# Package 'BFI'

April 27, 2024

<span id="page-0-0"></span>Type Package

Title Bayesian Federated Inference

Version 1.1.4

Date/Publication 2024-04-27 18:20:11 UTC

Author Hassan Pazira [aut, cre] (<<https://orcid.org/0000-0002-4266-6877>>), Emanuele Massa [aut] (<<https://orcid.org/0000-0001-5715-2572>>), Marianne A. Jonker [aut] (<<https://orcid.org/0000-0003-0134-8482>>)

Maintainer Hassan Pazira <hassan.pazira@radboudumc.nl>

Description The Bayesian Federated Inference ('BFI') method combines inference results obtained from local data sets in the separate centers. In this version of the package, the 'BFI' methodology is programmed for linear and logistic regression models; see Jonker, Pazira and Coolen (2024) [<doi:10.1002/sim.10072>](https://doi.org/10.1002/sim.10072).

License MIT + file LICENSE

URL <https://hassanpazira.github.io/BFI/>

Encoding UTF-8

Suggests knitr, rmarkdown, roxygen2, spelling, testthat (>= 3.0.0)

VignetteBuilder knitr

**Depends**  $R$  ( $>= 2.10$ )

LazyData true

Imports devtools, stats

Config/testthat/edition 3

RoxygenNote 7.3.1

Language en-US

NeedsCompilation no

Repository CRAN

# <span id="page-1-0"></span>R topics documented:

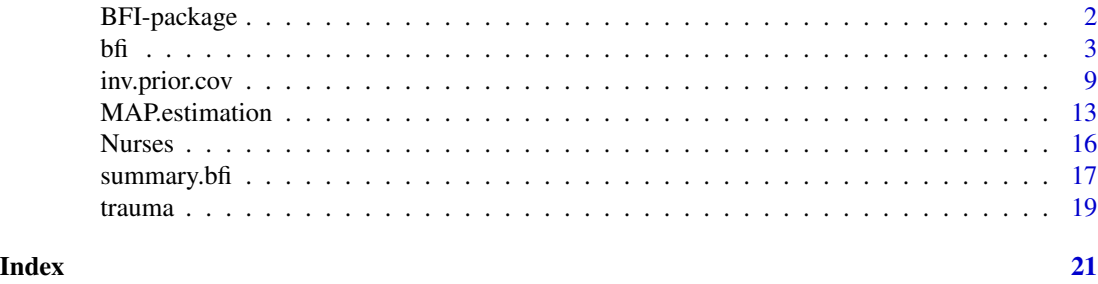

BFI-package *Bayesian Federated Inference*

#### Description

The Bayesian Federated Inference method combines inference results from different (medical) centers without sharing the data. In this version of the package, the user can fit models specifying Gaussian and Binomial (Logistic) families. The package will be updated with more models soon.

#### Details

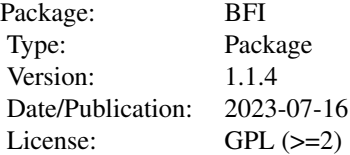

MAP.estimation and bfi are the main functions. All other functions are utility functions.

Some examples are provided in the vignettes accompanying this package in order to show how the package can be applied to real data. The vignettes can be found on the package website at <https://hassanpazira.github.io/BFI/> or from within R once the package has been installed, e.g., via vignette("BFI", package = "BFI").

# Author(s)

Hassan Pazira, Emanuele Massa, Marianne A. Jonker Maintainer: Hassan Pazira <hassan.pazira@radboudumc.nl>

# References

Jonker M.A., Pazira H. and Coolen A.C.C. (2024). *Bayesian federated inference for estimating statistical models based on non-shared multicenter data sets*, *Statistics in Medicine*, 1-18. <https://doi.org/10.1002/sim.10072>

# <span id="page-2-1"></span><span id="page-2-0"></span>Description

bfi function can be used (in the central server) to combine inference results from separate data sets (without combining the data) to approximate what would have been inferred had the data sets been merged. For now the function can handle linear and logistic regression models, but code for more models will be available in the near future. bfi command

# Usage

```
bfi(theta_hats = NULL, A_hats, Lambda, stratified = FALSE,
    strat_par = NULL, center_spec = NULL)
```
# Arguments

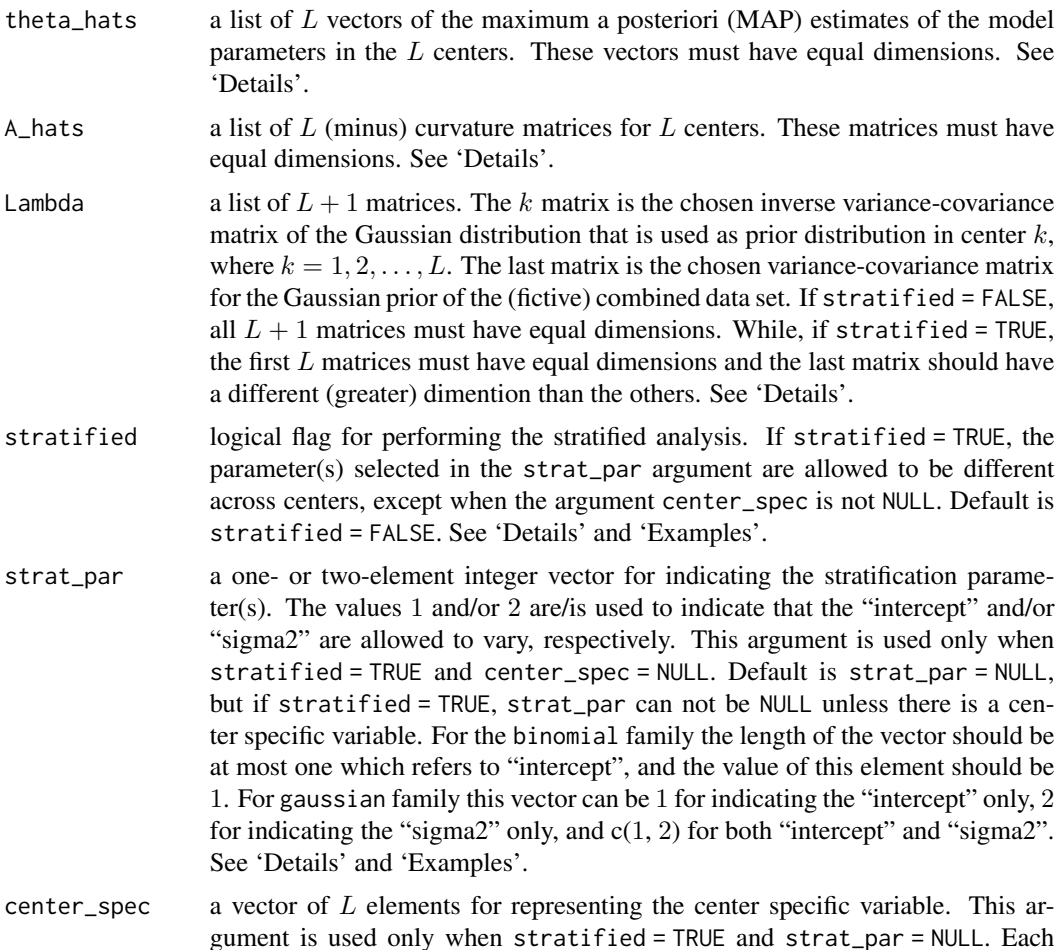

element represents a specific feature of the corresponding center. There must be only one specific value or attribute for each center. This vector could be a numeric, characteristic or factor vector. Note that, the order of the centers in the vector center\_spec must be the same as in the list of the argument theta\_hats. The used data type in the argument center\_spec must be categorical. Default is center\_spec = NULL. See also 'Details' and 'Examples'.

# **Details**

bfi function implements the BFI approach described in the paper Jonker et. al. (2023) given in the references. The inference results gathered from different  $(L)$  centers are combined, and the BFI estimates of the model parameters and curvature matrix evaluated at that point are returned.

The inference result from each center must be obtained using the MAP.estimation function separately, and then all of these results (coming from different centers) should be compiled into a list to be used as an input of bfi(). The models in the different centers should be defined in exactly the same way; among others, exactly the same covariates should be included in the models. The parameter vectors should be defined exactly the same, so that the  $L$  vectors and matrices in the input lists theta\_hat's and A\_hat's are defined in the same way (e.g., the covariates need to be included in the models in the same order).

Note that the order of the elements in the lists theta\_hats, A\_hats and Lambda, must be the same with respect to the centers, so that in every list the element at the  $\ell$  position is from the center  $\ell$ . This should also be the case for the vector center\_spec.

If for the locations intercept = FALSE, the stratified analysis is not possible anymore for the binomial family.

If stratified = FALSE, both strat\_par and center\_spec must be NULL (the defaults), while if stratified = TRUE only one of the two must be NULL.

If stratified = FALSE and all the  $L + 1$  matrices are equal, it is sufficient to give a (list of) one matrix only. In both cases of the stratified argument (TRUE or FALSE), if only the first L matrices are equal, the argument Lambda can be a list of two matrices, so that the fist matrix represents the chosen variance-covariance matrix for local centers and the second one is the chosen matrix for the combined data set. The last matrix of the list in the argument Lambda can be built by the function inv.prior.cov().

If the data type used in the argument center\_spec is continuous, one can use stratified = TRUE and center\_spec = NULL, and set strat\_par not to NULL (i.e., to 1, 2 or both  $(1, 2)$ ). Indeed, in this case, the stratification parameter(s) given in the argument strat\_par are assumed to be different across the centers.

#### Value

bfi returns a list containing the following components:

theta<sub>nat</sub> the vector of estimates obtained by combining the inference results from the  $L$ centers with the 'BFI' methodology. If an intercept was fitted in every center and stratified = FALSE, there is only one general "intercept" in this vector, while if stratified = TRUE and strat\_par = 1, there are  $L$  different intercepts in the model, for each center one;

<span id="page-4-0"></span>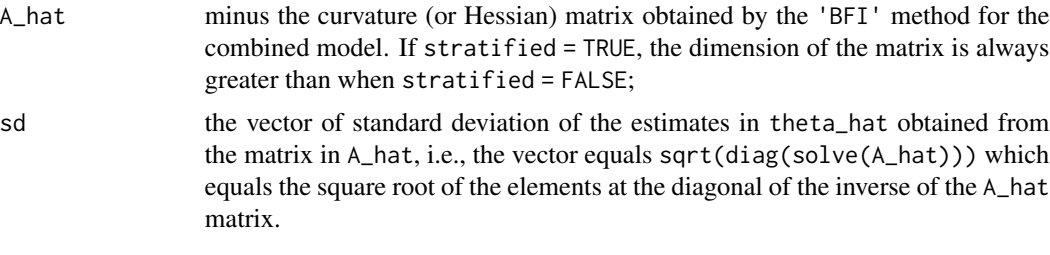

# Author(s)

Hassan Pazira Maintainer: Hassan Pazira <hassan.pazira@radboudumc.nl>

#### References

Jonker M.A., Pazira H. and Coolen A.C.C. (2024). *Bayesian federated inference for estimating statistical models based on non-shared multicenter data sets*, *Statistics in Medicine*, 1-18. <https://doi.org/10.1002/sim.10072>

#### See Also

[MAP.estimation](#page-12-1) and [inv.prior.cov](#page-8-1)

#### Examples

```
###############################################
## Example 1: y \sim Binomial (L=2 centers) ##
###############################################
#------------------
# Model Assumption:
#------------------
beta \leq -1:4 # regression coefficients (beta[1] is the intercept)
#-----------------------------------
# Data Simulation for Local Center 1
#-----------------------------------
n1 <- 30 # sample size of center 1
X1 <- data.frame(x1=rnorm(n1), # continuous variable
               x2=sample(0:2, n1, replace=TRUE)) # categorical variable
# make dummy variables
X1x2_1 <- ifelse(X1$x2 == '1', 1, 0)
X1x2_2 \leftarrow ifelse(X1$x2 == '2', 1, 0)
X1$x2 <- as.factor(X1$x2)
# linear predictor:
eta1 <- beta[1] + X1$x1 * beta[2] + X1x2_1 * beta[3] + X1x2_2 * beta[4]
# inverse of the link function (g^{-1}(\eta) = \mu):
mu1 <- binomial()$linkinv(eta1)
y1 <- rbinom(n1, 1, mu1)
```
#-----------------------------------

```
# Data Simulation for Local Center 2
#-----------------------------------
n2 <- 50 \# sample size of center 2
X2 <- data.frame(x1=rnorm(n2), \qquad \qquad \qquad # \text{ continuous variable}x2=sample(0:2, n2, replace=TRUE)) # categorical variable
# make dummy variables:
X2x2_1 <- ifelse(X2$x2 == '1', 1, 0)
X2x2_2 <- ifelse(X2$x2 == '2', 1, 0)
X2$x2 <- as.factor(X2$x2)
# linear predictor:
eta2 <- beta[1] + X2$x1 * beta[2] + X2x2_1 * beta[3] + X2x2_2 * beta[4]
# inverse of the link function:
mu2 <- binomial()$linkinv(eta2)
y2 <- rbinom(n2, 1, mu2)
#---------------------
# Load the BFI package
#---------------------
library(BFI)
#--------------------------
# MAP Estimates at Center 1
#--------------------------
# assume the same inverse covariance matrix (Lambda) for both centers:
Lambda <- inv.prior.cov(X1, lambda=0.01, family=binomial)
fit1 <- MAP.estimation(y1, X1, family=binomial, Lambda)
theta_hat1 <- fit1$theta_hat # intercept and coefficient estimates
A_hat1 <- fit1$A_hat # minus the curvature matrix
#--------------------------
# MAP Estimates at Center 2
#--------------------------
fit2 <- MAP.estimation(y2, X2, family=binomial, Lambda)
theta_hat2 <- fit2$theta_hat
A_hat2 <- fit2$A_hat
#----------------------
# BFI at Central Center
#----------------------
A_hats <- list(A_hat1, A_hat2)
theta_hats <- list(theta_hat1, theta_hat2)
bfi <- bfi(theta_hats, A_hats, Lambda)
class(bfi)
summary(bfi, cur_mat=TRUE)
#--------------------
# Stratified Analysis
#--------------------
# By running the following line an error appears because when stratified = TRUE,
# both 'strat_par' and 'center_spec' can not be NULL:
Just4check1 <- try(bfi(theta_hats, A_hats, Lambda, stratified=TRUE), TRUE)
```

```
\delta 5 bfi 7
```

```
# By running the following line an error appears because when stratified = TRUE,
# last matrix in 'Lambda' should not have the same dim. as the other local matrices:
Just4check2 <- try(bfi(theta_hats, A_hats, Lambda, stratified=TRUE, strat_par=1), TRUE)
class(Just4check2) # All matices in Lambda have the same dimension!
# Stratified analysis when 'intercept' varies across two centers:
newLam <- inv.prior.cov(X1, lambda=c(0.1, 0.3), family=binomial, stratified=TRUE,
                                  strat_par = 1)
bfi <- bfi(theta_hats, A_hats, list(Lambda, newLam), stratified=TRUE, strat_par=1)
summary(bfi, cur_mat=TRUE)
###############################################
## Example 2: y ~ Gaussian (L=3 centers) ##
###############################################
#-------------------
# Model Assumptions:
#-------------------
p <- 3 # number of coefficients without 'intercept'
theta \le c(1, rep(2, p), 1.5) # reg. coefficients (theta[1] is 'intercept') & 'sigma2' = 1.5
#-----------------------------------
# Data Simulation for Local Center 1
#-----------------------------------
n1 <- 30 \rightarrow 10 \rightarrow 10 \rightarrow 
X1 \leq data.frame(matrix(rnorm(n1 \neq p), n1, p)) # continuous variables
# linear predictor:
eta1 \le theta[1] + as.matrix(X1) %*% theta[2:4]
# inverse of the link function ( g^{(-1)}(\eta) = \mu ):
mu1 <- gaussian()$linkinv(eta1)
y1 \le - rnorm(n1, mu1, sd = sqrt(theta[5]))
#-----------------------------------
# Data Simulation for Local Center 2
#-----------------------------------
n2 <- 40 # sample size of center 2
X2 \leq data.frame(matrix(rnorm(n2 * p), n2, p)) # continuous variables
# linear predictor:
eta2 <- theta[1] + as.matrix(X2) %*% theta[2:4]
# inverse of the link function:
mu2 <- gaussian()$linkinv(eta2)
y2 <- rnorm(n2, mu2, sd = sqrt(theta[5]))
#-----------------------------------
# Data Simulation for Local Center 3
#-----------------------------------
n3 <- 50 \rightarrow 50 \rightarrow 
X3 <- data.frame(matrix(rnorm(n3 * p), n3, p)) # continuous variables
# linear predictor:
eta3 <- theta[1] + as.matrix(X3) %*% theta[2:4]
# inverse of the link function:
mu3 <- gaussian()$linkinv(eta3)
```
8 bfi

```
y3 \leq - \text{norm}(n3, mu3, sd = \text{sqrt}(theta[5]))#---------------------------
# Inverse Covariance Matrix
#---------------------------
# Creating the inverse covariance matrix for the Gaussian prior distribution:
Lambda <- inv.prior.cov(X1, lambda=0.05, family=gaussian) # the same for both centers
#--------------------------
# MAP Estimates at Center 1
#--------------------------
         fit1 <- MAP.estimation(y1, X1, family=gaussian, Lambda)
theta_hat1 <- fit1$theta_hat # intercept and coefficient estimates
A_hat1 <- fit1$A_hat # minus the curvature matrix
#--------------------------
# MAP Estimates at Center 2
#--------------------------
          fit2 <- MAP.estimation(y2, X2, family=gaussian, Lambda)
theta_hat2 <- fit2$theta_hat
A_hat2 <- fit2$A_hat
#--------------------------
# MAP Estimates at Center 3
#--------------------------
fit3 <- MAP.estimation(y3, X3, family=gaussian, Lambda)
theta_hat3 <- fit3$theta_hat
A_hat3 <- fit3$A_hat
#----------------------
# BFI at Central Center
#----------------------
A_hats <- list(A_hat1, A_hat2, A_hat3)
theta_hats <- list(theta_hat1, theta_hat2, theta_hat3)
bfi <- bfi(theta_hats, A_hats, Lambda)
summary(bfi, cur_mat=TRUE)
#--------------------
# Stratified Analysis
#--------------------
# Stratified analysis when 'intercept' varies across two centers:
newLam1 <- inv.prior.cov(X1, lambda=c(0.1,0.3), family=gaussian, stratified=TRUE,
                         strat\_par = 1, L=3)# 'newLam1' is used the prior for combined data and 'Lambda' is used the prior for locals
bfi1 <- bfi(theta_hats, A_hats, list(Lambda, newLam1), stratified=TRUE, strat_par=1)
summary(bfi1, cur_mat=TRUE)
# Stratified analysis when 'sigma2' varies across two centers:
newLam2 <- inv.prior.cov(X1, lambda=c(0.1,0.3), family=gaussian, stratified=TRUE,
                         strat\_par = 2, L=3)# 'newLam2' is used the prior for combined data and 'Lambda' is used the prior for locals
bfi2 <- bfi(theta_hats, A_hats, list(Lambda, newLam2), stratified=TRUE, strat_par=2)
summary(bfi2, cur_mat=TRUE)
```

```
# Stratified analysis when 'intercept' and 'sigma2' vary across 2 centers:
newLam3 <- inv.prior.cov(X1, lambda=c(0.1,0.2,0.3), family=gaussian, stratified=TRUE,
                         strat\_par = c(1, 2), L=3)# 'newLam3' is used the prior for combined data and 'Lambda' is used the prior for locals
bfi3 <- bfi(theta_hats, A_hats, list(Lambda, newLam3), stratified=TRUE, strat_par=1:2)
summary(bfi3, cur_mat=TRUE)
#---------------------------
# Center Specific Covariates
#---------------------------
# Assume the first and third centers have the same center-specific covariate value of '3',
# while this value for the second center is '1', i.e., center_spec = c(3,1,3)
newLam4 <- inv.prior.cov(X1, lambda=c(0.1, 0.2, 0.3), family=gaussian, stratified=TRUE,
                         center\_spec = c(3,1,3), L=3)# 'newLam4' is used the prior for combined data and 'Lambda' is used the prior for locals
bfi4 <- bfi(theta_hats, A_hats, list(Lambda, newLam4), stratified=TRUE, center_spec = c(3,1,3))
summary(bfi4, cur_mat=TRUE)
```
<span id="page-8-1"></span>inv.prior.cov *Creates an inverse covariance matrix for a Gaussian prior*

# Description

inv.prior.cov builds a diagonal inverse covariance matrix for the Gaussian prior distribution based on the design matrix of covariates, that takes into account the number of regression parameters in case of categorical covariates. In case of a linear model, it also includes a row and column for the variance of the measurement errors.

#### Usage

```
inv.prior.cov(X, lambda = 1, L = 2, family = gaussian, intercept = TRUE,
             stratified = FALSE, strat_par = NULL, center_spec = NULL)
```
#### Arguments

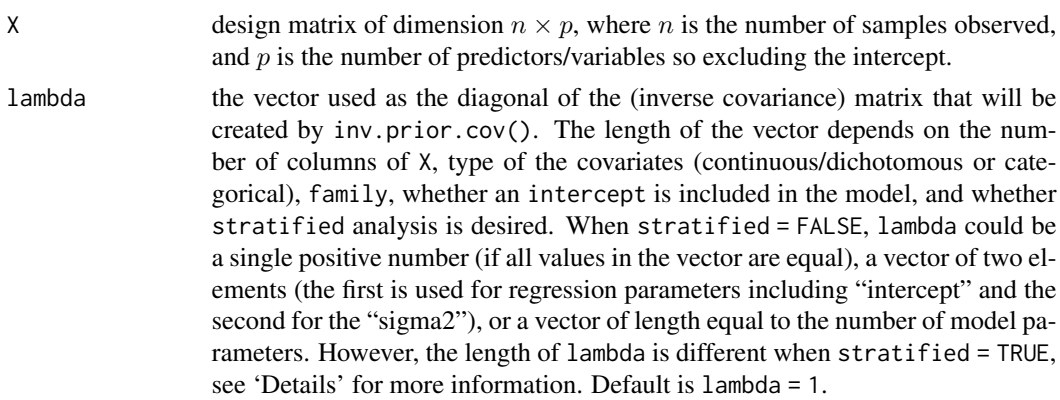

<span id="page-9-0"></span>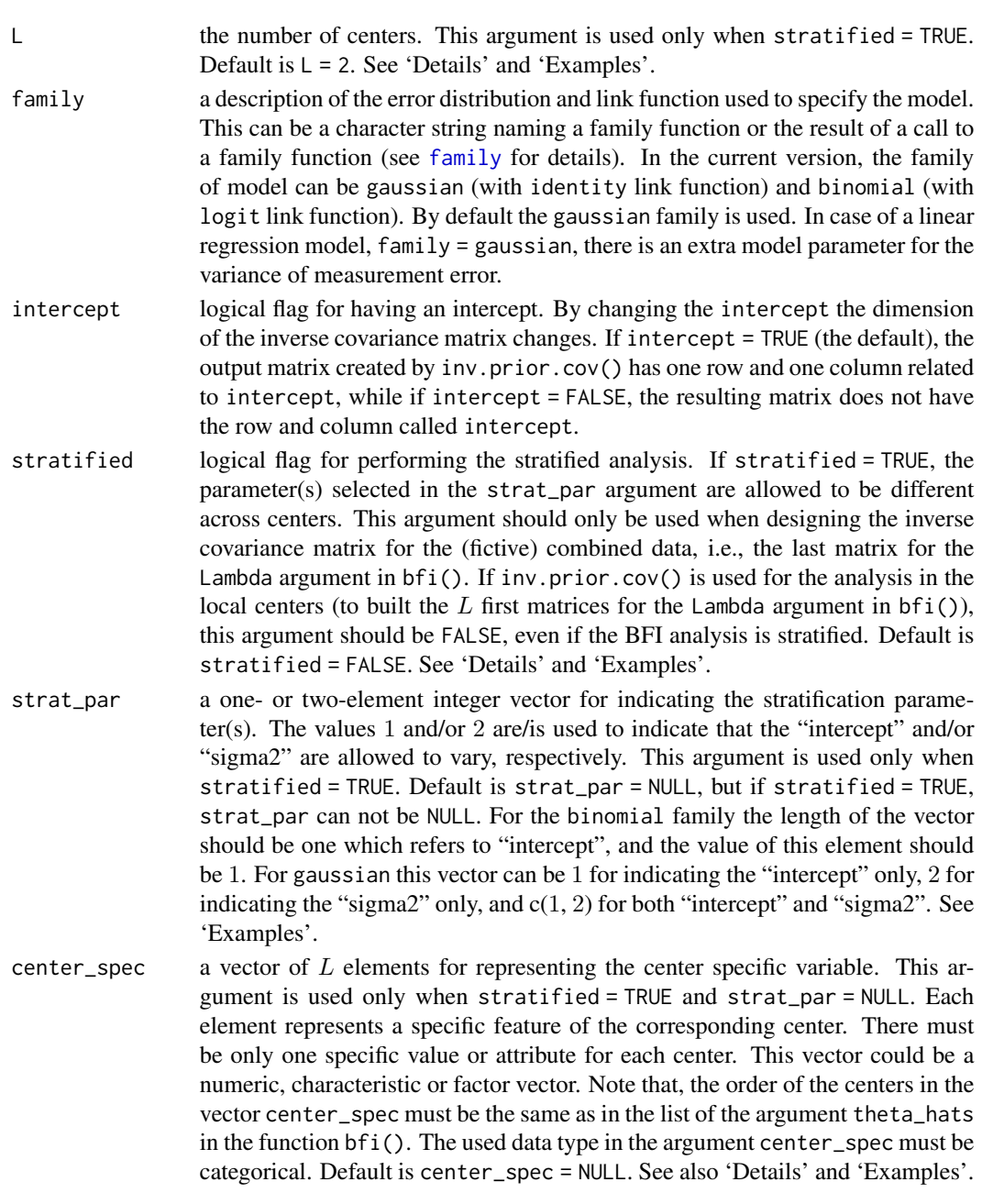

# Details

inv.prior.cov creates a diagonal matrix with the vector lambda as its diagonal. The argument stratified = TRUE should only be used to construct a matrix for the prior density in case of stratification in the fictive combined data. Never be used for the construction of the matrix for analysis in the centers.

When stratified = FALSE, the length of the vector lambda depends on the covariate matrix X, family, and whether an "intercept" is included in the model. For example, if the design matrix X

#### <span id="page-10-0"></span>inv.prior.cov 11

has p columns with continuous or dichotomous covariates, family = gaussian, and intercept = TRUE, then lambda should have  $p + 2$  elements. In this case, if in X there is a categorical covariate with  $q > 2$  categories, then the length of lambda increases with  $q - 2$ . All values of lambda should be non-negative as they represent the inverse of the variance of the Gaussian prior. Note that, if all values in the vector lambda equal, one value is enough to be given as entry. If lambda is a scalar, the function inv.prior.cov sets each value at the diagonal equal to lambda. In the linear regression model the last parameter is assumed to be the inverse of the variance of the prior distribution for the measurement error. If lambda is two dimensional, the first value is used for the prior of the regression parameters and the second for the inverse of the variance of the prior distribution for the measurement error.

If stratified = TRUE the length of the vector lambda should be equal to the number of parameters in the combined model.

If intercept = FALSE, for the binomial family the stratified analysis is not possible therefore stratified can not be TRUE.

If stratified = FALSE, both strat\_par and center\_spec must be NULL (the defaults), while if stratified = TRUE only one of the two must be NULL.

The output of inv.prior.cov() can be used in the main functions MAP.estimation() and bfi().

#### Value

inv.prior.cov returns a diagonal matrix. The dimension of the matrix depends on the number of columns of X, type of the covariates (continuous/dichotomous or categorical), family, and intercept.

#### Author(s)

Hassan Pazira Maintainer: Hassan Pazira <hassan.pazira@radboudumc.nl>

### References

Jonker M.A., Pazira H. and Coolen A.C.C. (2024). *Bayesian federated inference for estimating statistical models based on non-shared multicenter data sets*, *Statistics in Medicine*, 1-18. <https://doi.org/10.1002/sim.10072>

#### See Also

[MAP.estimation](#page-12-1)

#### Examples

```
#----------------
# Data Simulation
#----------------
X <- data.frame(x1=rnorm(50), \overline{a} # standard normal variable
               x2=sample(0:2, 50, replace=TRUE), # categorical variable
               x3=sample(0:1, 50, replace=TRUE)) # dichotomous variable
X$x2 < -as.factor(X$x2)X$x3 <- as.factor(X$x3)
```

```
#---------------------
# Load the BFI package
#---------------------
library(BFI)
# The (inverse) variance value (lambda=0.05) is assumed to be
# the same for Gaussian prior of all parameters (for non-stratified)
#-------------------------------------------------
# Inverse Covariance Matrix for the Gaussian prior
#-------------------------------------------------
# y ~ Binomial with 'intercept'
inv.prior.cov(X, lambda=0.05, family=binomial) # returns a 5-by-5 matrix
# y ~ Binomial without 'intercept'
inv.prior.cov(X, lambda=0.05, family="binomial", intercept = FALSE) # a 4-by-4 matrix
# y ~ Gaussian with 'intercept'
inv.prior.cov(X, lambda=0.05, family=gaussian) # returns a 6-by-6 matrix
#--------------------
# Stratified analysis
#--------------------
# y ~ Binomial when 'intercept' varies across 3 centers:
inv.printCov(X, lambda=c(.2, 1), family=binomial, stratified=TRUE, strat\_par = 1, L = 3)# y ~ Gaussian when 'intercept' and 'sigma2' vary across 2 centers; y ~ Gaussian
inv.prior.cov(X, lambda=c(1, 2, 3), family=gaussian, stratified=TRUE, strat_par = c(1, 2))
# y ~ Gaussian when 'sigma2' varies across 2 centers (with 'intercept')
inv.prior.cov(X, lambda=c(1, 2, 3), family=gaussian, stratified=TRUE, strat_par = 2)
# y ~ Gaussian when 'sigma2' varies across 2 centers (without 'intercept')
inv.prior.cov(X, lambda=c(2, 3), family=gaussian, intercept = FALSE, stratified=TRUE,
              strat_par = 2)
#--------------------------
# Center specific covariate
#--------------------------
# center specific covariate has K=2 categories across 4 centers; y \sim Binomial
inv.prior.cov(X, lambda=c(0.1:2), family=binomial, stratified=TRUE,
              center_spec = c("Iran","Netherlands","Netherlands","Iran"), L=4)
# center specific covariate has K=3 categories across 5 centers; y ~ Gaussian
inv.prior.cov(X, lambda=c(0.5:3), family=gaussian, stratified=TRUE,
              center_spec = c("Medium","Big","Small","Big","Small"), L=5)
```
# center specific covariate has K=4 categories across 5 centers; y ~ Gaussian inv.prior.cov(X, lambda=1, family=gaussian, stratified=TRUE, center\_spec = c(3,1:4), L=5)

<span id="page-12-1"></span><span id="page-12-0"></span>

# Description

MAP.estimation function is used (in local centers) to compute Maximum A Posterior (MAP) estimators of the parameters for the GLM and soon for Survival models.

# Usage

```
MAP.estimation(y, X, family = gaussian, Lambda, intercept = TRUE,
              initial = NULL, control = list()
```
# Arguments

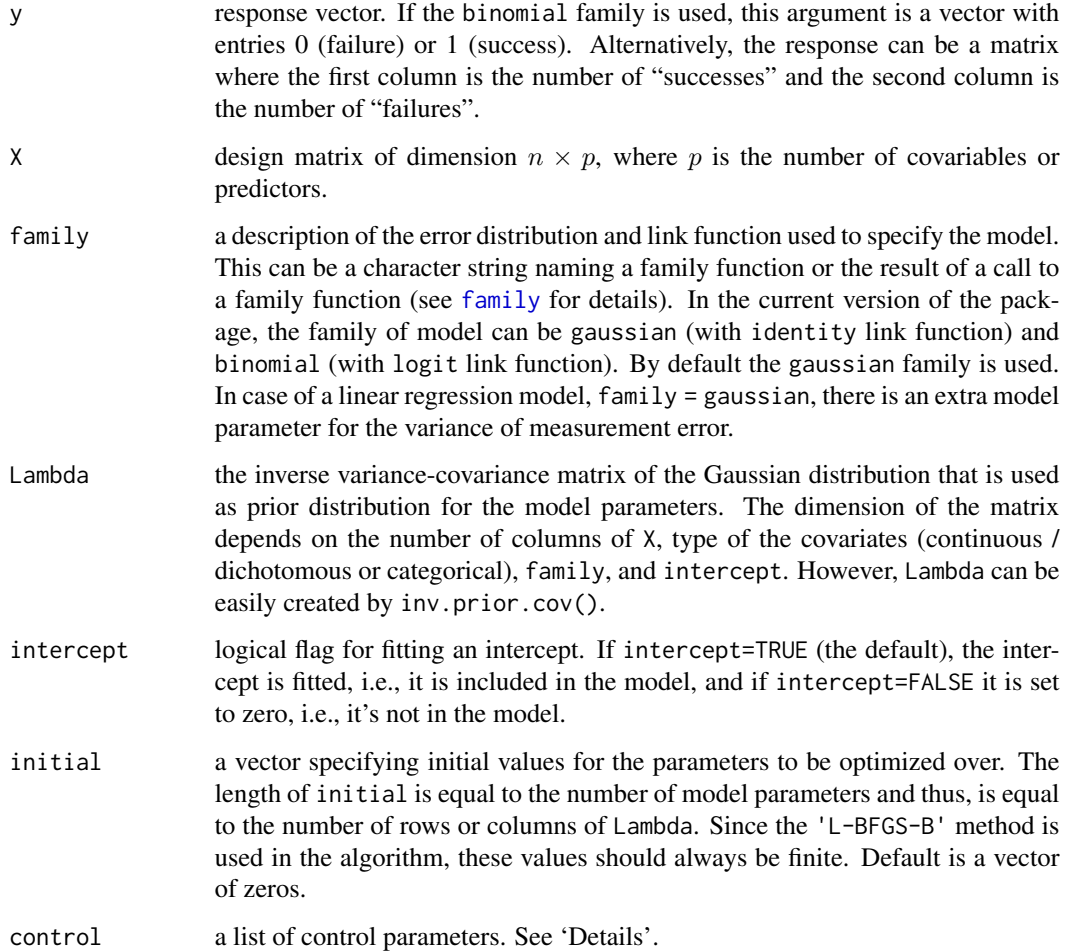

# <span id="page-13-0"></span>Details

MAP.estimation function finds the Maximum A Posteriori (MAP) estimates of the model parameters by maximizing the log-posterior density with respect to the parameters, i.e., the estimates equal the values for which the log-posterior density is maximal (the posterior mode). In other words, MAP.estimation() optimizes the log-posterior density with respect to the parameter vector to obtain its MAP estimates. In addition to the model parameters, i.e., coefficients  $(\beta)$ 's) and variance error  $(\sigma_e^2)$ , the curvature matrix (Hessian of the log-posterior) is estimated around the mode.

The MAP.estimation function returns an object of class 'bfi'. Therefore, summary() can be used for the object returned by MAP.estimation().

To solve unconstrained and bound-constrained optimization problems, the MAP.estimation function utilizes an optimization algorithm called Limited-memory Broyden-Fletcher-Goldfarb-Shanno with Bound Constraints (L-BFGS-B), Byrd et. al. (1995). The L-BFGS-B algorithm is a limitedmemory "quasi-Newton" method that iteratively updates the parameter estimates by approximating the inverse Hessian matrix using gradient information from the history of previous iterations. This approach allows the algorithm to approximate the curvature of the posterior distribution and efficiently search for the optimal solution, which makes it computationally efficient for problems with a large number of variables.

By default, the algorithm uses a relative change in the objective function as the convergence criterion. When the change in the objective function between iterations falls below a certain threshold ('factr') the algorithm is considered to have converged. The convergence can be checked with the argument convergence in the output. See 'Value'.

In case of convergence issue, it may be necessary to investigate and adjust optimization parameters to facilitate convergence. It can be done using the initial and control arguments. By the argument initial the initial points of the interative optimization algorithm can be changed, and the argument control is a list that can supply any of the following components:

maxit: is the maximum number of iterations. Default is 100;

- factr: controls the convergence of the 'L-BFGS-B' method. Convergence occurs when the reduction in the objective is within this factor of the machine tolerance. Default for factr is 1e7, which gives a tolerance of about 1e-9. The exact tolerance can be checked by multiplying this value by .Machine\$double.eps;
- pgtol: helps to control the convergence of the 'L-BFGS-B' method. It is a tolerance on the projected gradient in the current search direction, i.e., the iteration will stop when the maximum component of the projected gradient is less than or equal to pgtol, where  $pgto1 \geq 0$ . Default is zero, when the check is suppressed;
- trace: is a non-negative integer. If positive, tracing information on the progress of the optimization is produced. Higher values may produce more tracing information: for the method 'L-BFGS-B' there are six levels of tracing. To understand exactly what these do see the source code of optim function in the [stats](#page-0-0) package;
- REPORT: is the frequency of reports for the 'L-BFGS-B' method if 'control\$trace' is positive. Default is every 10 iterations;
- lmm: is an integer giving the number of BFGS updates retained in the 'L-BFGS-B' method. Default is 5.

# <span id="page-14-0"></span>MAP.estimation 15

# Value

MAP.estimation returns a list containing the following components:

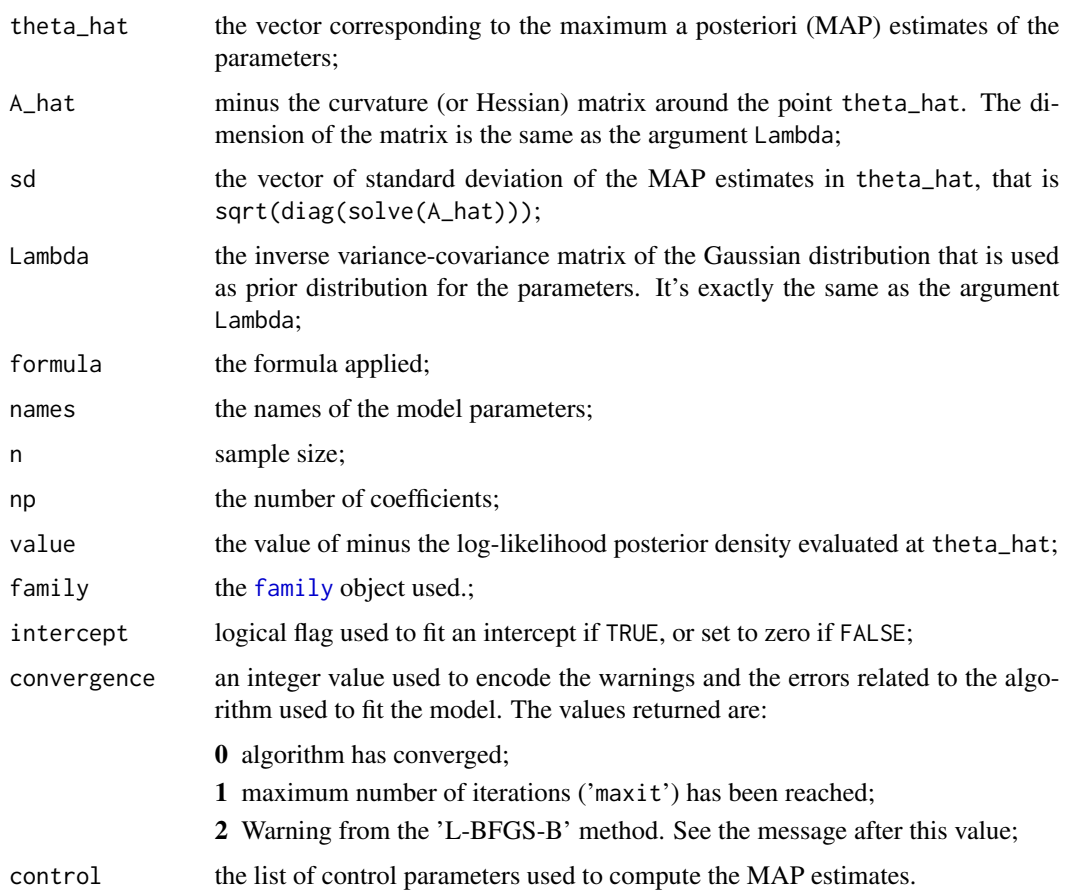

# Author(s)

Hassan Pazira Maintainer: Hassan Pazira <hassan.pazira@radboudumc.nl>

# References

Jonker M.A., Pazira H. and Coolen A.C.C. (2024). *Bayesian federated inference for estimating statistical models based on non-shared multicenter data sets*, *Statistics in Medicine*, 1-18. <https://doi.org/10.1002/sim.10072>

Byrd R.H., Lu P., Nocedal J. and Zhu C. (1995). *A limited memory algorithm for bound constrained optimization*. SIAM Journal on Scientific Computing, 16, 1190-1208. <https://doi.org/10.1137/0916069>

# See Also

[bfi](#page-2-1), [inv.prior.cov](#page-8-1) and [summary.bfi](#page-16-1)

<span id="page-15-0"></span>16 Nurses Nurses Nurses Nurses Nurses Nurses Nurses Nurses Nurses Nurses Nurses Nurses Nurses Nurses Nurses Nurses Nurses Nurses Nurses Nurses Nurses Nurses Nurses Nurses Nurses Nurses Nurses Nurses Nurses Nurses Nurses Nu

#### Examples

```
#-------------
# y ~ Gaussian
#-------------
# model assumption:
theta \leq c(1, 2, 2, 2, 1.5) # model parameters: coefficients and sigma2 = 1.5
#----------------
# Data Simulation
#----------------
n <- 30 # sample size
p <- 3 # number of coefficients without intercept
X \le data.frame(matrix(rnorm(n * p), n, p)) # continuous variables
# linear predictor:
eta <- theta[1] + theta[2] * X$X1 + theta[3] * X$X2 + theta[4] * X$X3
# inverse of the link function (g^{-1}(\eta) = \mu):
mu <- gaussian()$linkinv(eta)
y \leq -rnorm(n, mu, sd = sqrt(theta[5]))#---------------------
# Load the BFI package
#---------------------
library(BFI)
#-----------------------------------------------
# MAP estimations for theta and curvature matrix
#-----------------------------------------------
# MAP estimates with 'intercept'
Lambda \leq inv.prior.cov(X, lambda = c(0.1, 1), family = gaussian)
(fit <- MAP.estimation(y, X, family = gaussian, Lambda))
class(fit)
summary(fit, cur_mat = TRUE)
# MAP estimates without 'intercept'
Lambda <- inv.prior.cov(X, lambda = c(0.1, 1), family = gaussian, intercept = FALSE)
(fit1 <- MAP.estimation(y, X, family = gaussian, Lambda, intercept = FALSE))
summary(fit1, cur_mat = TRUE)
```
Nurses *Nurses' stress in different hospitals*

#### Description

This dataset comprises three-level simulated data extracted for a hypothetical study investigating stress levels within hospital settings. The dataset focuses on nurses working in specific wards within various hospitals. It includes several variables, such as nurse age (measured in years), nurse experience (measured in years), nurse gender (0 for male, 1 for female), ward type (0 for general care, 1 for special care), and hospital size (0 for small, 1 for medium, 2 for large). The dataset in the package is obtained from the original dataset by leaving out some of the unused columns.

# <span id="page-16-0"></span>summary.bfi 17

#### Usage

data(Nurses)

# Source

https://multilevel-analysis.sites.uu.nl/datasets/

# References

Hox, J., Moerbeek, M., and van de Schoot, R. (2010). *Multilevel Analysis: Techniques and Applications*, Second Edition (2nd ed.). *Routledge*. <https://doi.org/10.4324/9780203852279>

<span id="page-16-1"></span>summary.bfi *Summarizing BFI Fits*

#### Description

Summary method for an object with class 'bfi' created by the MAP.estimation function.

#### Usage

```
## S3 method for class 'bfi'
summary(object, cur_mat = FALSE,
       digits = max(3, getOption("digits") - 3), ...
```
### Arguments

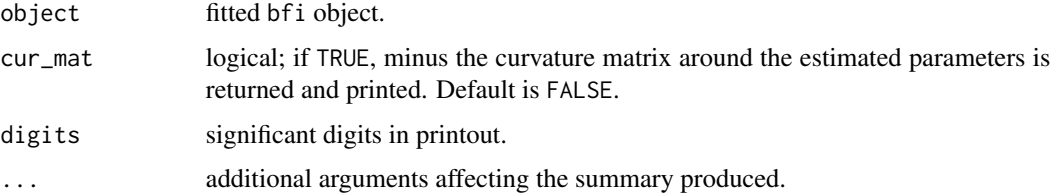

#### Details

summary.bfi() gives information about the MAP estimates of parameters of the model. It can be used for the bfi objects built by the MAP.estimation function.

The output of the summary method shows the details of the model, i.e. formula, family and link function used to specify the generalized linear model, followed by information about the estimates, standard deviations and credible intervals. Information about the log-likelihood posterior and convergence status are also provided.

By default, summary.bfi function does not return (minus) the curvature matrix, but the user can use cur\_mat = TRUE to print it.

<span id="page-17-0"></span>summary.bfi returns an object of class summary.bfi, a list with the following components:

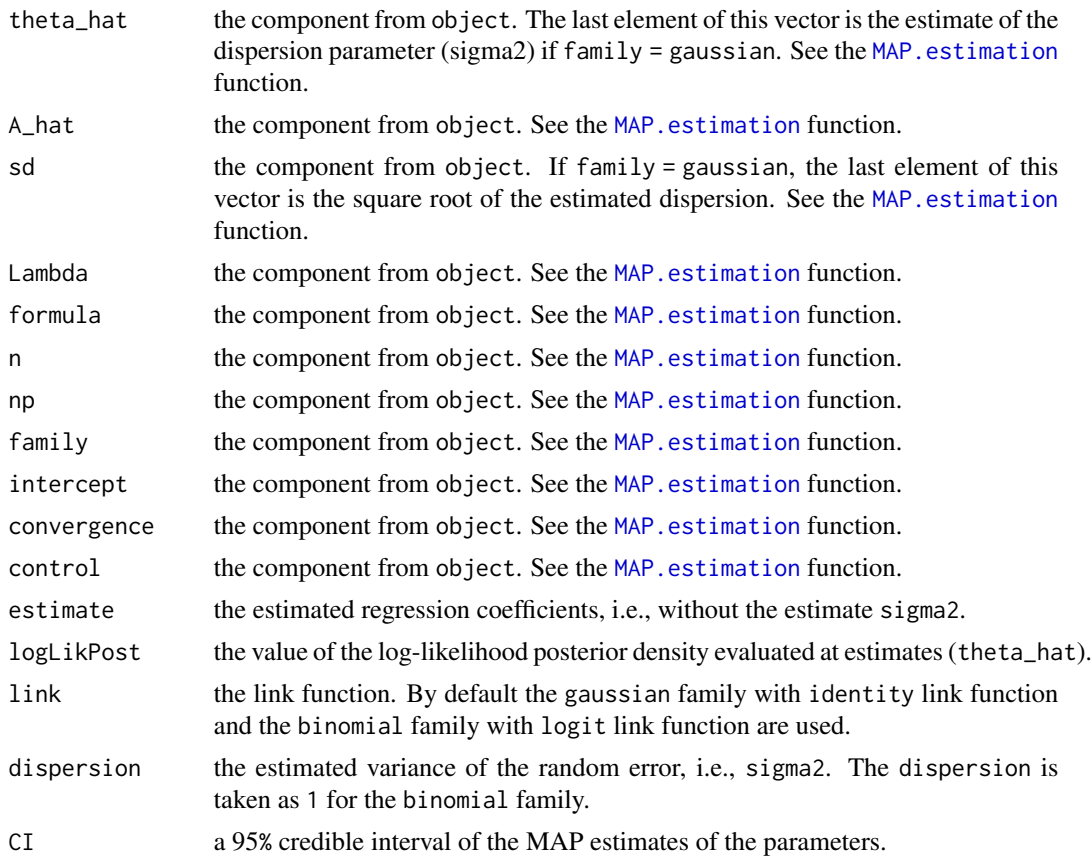

# Author(s)

Hassan Pazira Maintainer: Hassan Pazira <hassan.pazira@radboudumc.nl>

# See Also

[MAP.estimation](#page-12-1) and [bfi](#page-2-1)

# Examples

```
#-------------
# y ~ Gaussian
#-------------
# model assumption:
theta \leq c(1, 2, 3, 4, 1.5) # coefficients and sigma2 = 1.5
#----------------
# Data Simulation
```
<span id="page-18-0"></span>trauma trauma and the contract of the contract of the contract of the contract of the contract of the contract of the contract of the contract of the contract of the contract of the contract of the contract of the contract

```
#----------------
n <- 40
X <- data.frame(x1=rnorm(n), # continuous variable
                    x2=sample(1:3, n, replace=TRUE)) # categorical variable
Xx2_1 <- ifelse(X*x2 == '2', 1, 0)
Xx2_2 \leftarrow ifelse(X$x2 == '3', 1, 0)X$x2 < -as.factor(X$x2)eta \le theta[1] + theta[2] * X$x1 + theta[3] * Xx2_1 + theta[4] * Xx2_2
mu <- gaussian()$linkinv(eta)
y <- rnorm(n, mu, sd = sqrt(theta[5]))
#----------------
# MAP estimations
#----------------
Lambda \le inv.prior.cov(X, lambda = c(0.1, 0.5), family = gaussian)
fit <- MAP.estimation(y, X, family = gaussian, Lambda)
class(fit)
#-------------------------
# Summary of MAP estimates
#-------------------------
summary(fit)
sumfit <- summary(fit, cur_mat = TRUE)
sumfit$estimate
sumfit$logLikPost
sumfit$dispersion
sumfit$CI
class(sumfit)
```
trauma *Trauma patients from different hospitals*

#### Description

This data set consists of data of 371 trauma patients from three hospitals. The binary variable mortality is used as an outcome, and variables age, sex, the Injury Severity Score (ISS, ranging from 1 (low) to 75 (high)) and the Glasgow Coma Scale (GCS, which expresses the level of consciousness, ranging from 3 (low) to 15 (high)) are used as covariates. There are three types of hospitals: peripheral hospital without a neuro-surgical unit (Status = 1), peripheral hospital with a neuro-surgical unit (Status = 2), and academic medical center (Status = 3). Originally, the data come from a multi center study collected with a different aim. For educational purposes minor changes have been made, see the references below.

#### Usage

data(trauma)

# References

Jonker M.A., Pazira H. and Coolen A.C.C. (2024). *Bayesian federated inference for estimating statistical models based on non-shared multicenter data sets*, *Statistics in Medicine*, 1-18. <https://doi.org/10.1002/sim.10072>

Draaisma J.M.Th, de Haan A.F.J., Goris R.J.A. (1989). *Preventable Trauma Deaths in the Netherlands - A prospective Multicentre Study*, *The journal of Trauma*, Vol. 29(11), 1552-1557.

# <span id="page-20-0"></span>Index

∗ Bayesian bfi, [3](#page-2-0) inv.prior.cov, [9](#page-8-0) MAP.estimation, [13](#page-12-0) summary.bfi, [17](#page-16-0) ∗ Federated bfi, [3](#page-2-0) MAP.estimation, [13](#page-12-0) summary.bfi, [17](#page-16-0) ∗ datasets Nurses, [16](#page-15-0) trauma, [19](#page-18-0) ∗ package BFI-package, [2](#page-1-0) bfi, [3,](#page-2-0) *[15](#page-14-0)*, *[18](#page-17-0)* BFI-package, [2](#page-1-0) family, *[10](#page-9-0)*, *[13](#page-12-0)*, *[15](#page-14-0)* inv.prior.cov, *[5](#page-4-0)*, [9,](#page-8-0) *[15](#page-14-0)* MAP.estimation, *[5](#page-4-0)*, *[11](#page-10-0)*, [13,](#page-12-0) *[18](#page-17-0)* Nurses, [16](#page-15-0) stats, *[14](#page-13-0)* summary *(*summary.bfi*)*, [17](#page-16-0) summary.bfi, *[15](#page-14-0)*, [17](#page-16-0) trauma, [19](#page-18-0)